CS460: Intro to Database Systems

### **Class 18: Query Processing with Relational Operations**

Instructor: Manos Athanassoulis

https://midas.bu.edu/classes/CS460/

# **Query Processing**

#### Overview

Readings: Chapter 12

Selections

Projections

Nested loop joins

Sort-merge and hash joins

General joins and aggregates

Units

2

# Query processing

Some database operations are **EXPENSIVE** 

Can greatly improve performance by being 'smart'

– e.g., can speed up 1,000,000x over naïve approach

#### Main weapons are:

- 1. clever implementation techniques for operators
- 2. exploiting 'equivalencies' of relational operators
- 3. using statistics and cost models to choose among these

# A Really Bad Query Optimizer

### For each Select-From-Where query block

- Create a plan that:
  - Forms the Cartesian product of the FROM clause
  - Applies the WHERE clause
  - Incredibly inefficient
    - Huge intermediate results!

#### Then, as needed:

- Apply the GROUP BY clause
- Apply the HAVING clause
- Apply any projections and output expressions
- Apply duplicate elimination and/or ORDER BY

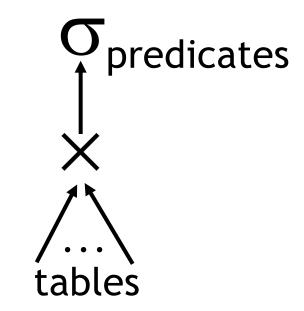

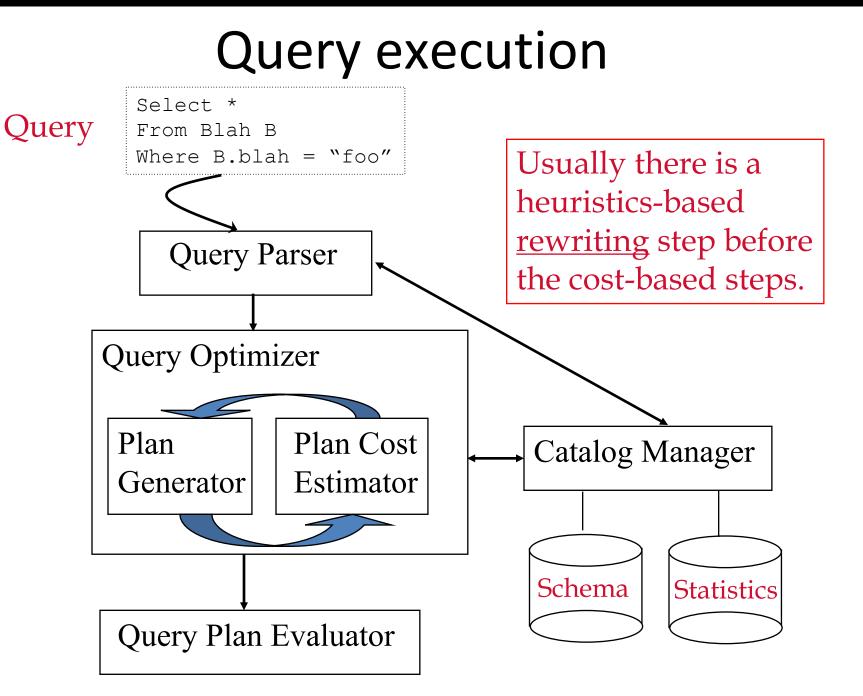

# The Query Optimization Game

'Optimizer' is a bit of a misnomer

Goal: pick a 'good' (i.e., low expected cost) plan

- Involves choosing access methods, physical operators, operator orders, ...
- Notion of cost is based on an abstract 'cost model'

### Roadmap for this topic:

- First: basic operators
- Then: joins
- After that: optimizing multiple operators

# **Relational Operations**

We will consider how to implement:

- <u>Selection</u> ( $\sigma$ ) Selects a subset of rows from relation
- <u>Projection</u> ( $\pi$ ) Deletes unwanted columns from relation
- <u>Join</u> ( $\bowtie$ ) Allows us to combine two relations
- <u>Set-difference</u> (-) Tuples in relation 1, but not in relation 2
- <u>Union</u> ( $\cup$ ) Tuples in relation 1 and in relation 2
- <u>Aggregation</u> (SUM, MIN, etc.) and GROUP BY

#### Operators can be *composed* !

Next: *optimizing* queries by composing them

# Schema for Examples

Sailors (*sid*: integer, *sname*: string, *rating*: integer, *age*: real) Reserves (*sid*: integer, *bid*: integer, *day*: dates, *rname*: string)

Similar to old schema; *rname* added for variations.

Sailors:

- Each tuple is 50 bytes long, 80 tuples per page, 500 pages
- N=500, p<sub>s</sub>=80

Reserves:

- Each tuple is 40 bytes long, 100 tuples per page, 1000 pages
- M=1000, p<sub>R</sub>=100

# **Query Processing**

Overview

Selections

Readings: Chapters 14.1-14.2

Projections

Nested loop joins

Sort-merge and hash joins

General joins and aggregates

9

# **Simple Selections**

SELECT \* FROM Reserves R WHERE R.rname < 'C%'

Of the form  $\sigma_{R.attropvalue}(R)$ 

### Question: how best to perform? Depends on:

- available indexes/access paths
- expected size of the result (# of tuples and/or # of pages)

#### Size of result approximated as

### size of R \* reduction factor

- "reduction factor" is usually called <u>selectivity</u>
- estimate of selectivity is based on statistics

# **Alternatives for Simple Selections**

#### With no index, unsorted:

- Must essentially scan the whole relation
- cost is M (#pages in R); for "reserves" = 1000 I/Os

### With no index, sorted:

- cost of binary search + number of pages containing results.
- For reserves = 10 I/Os + [selectivity\*#pages]

#### With an index on selection attribute:

- 1. Use index to find qualifying data entries,
- 2. then retrieve corresponding data records
  - Note: Hash index useful only for equality selections

# Using an Index for Selections

- Cost ~ #qualifying tuples, clustering
  - Cost factors:
    - find qualifying data entries (typically small)
    - retrieve records (could be large w/o clustering)
  - Our example, "reserves" relation:
     if 10% of tuples qualify (100 pages, 10000 tuples)
    - *clustered* index  $\rightarrow$  a bit more than 100 I/Os
    - *unclustered*  $\rightarrow$  could be up to 10000 I/Os!

#### unless...

# Selections using Index

#### Important refinement for unclustered indexes:

- 1. Find qualifying data entries
- 2. Sort the rid's of the data records to be retrieved
- 3. Fetch rids in order
  - Ensuring that each data page is looked at just once

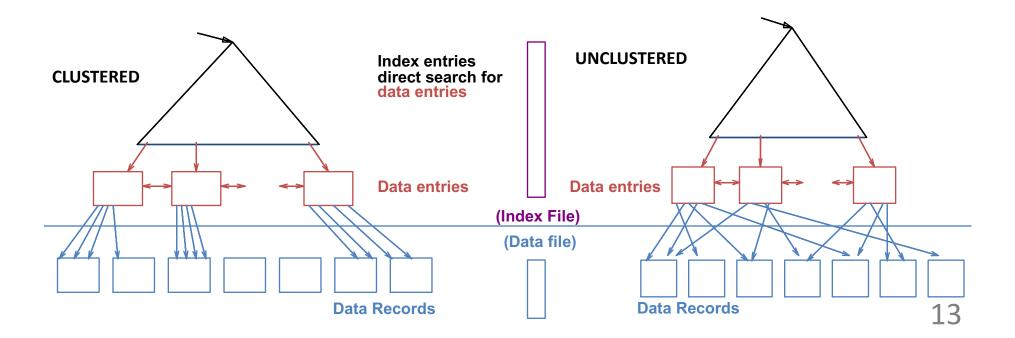

## **General Selection Conditions**

(day<8/9/94 AND rname= 'Paul') OR bid=5 OR sid=3</p>

First converted to *conjunctive normal form* (CNF)

- (day<8/9/94 OR bid=5 OR sid=3 ) AND (rname= 'Paul' OR bid=5 OR sid=3)

We assume no ORs (conjunction of <attr op value>)

A B-tree index <u>matches</u> (a conjunction of) terms that involve only attributes in a *prefix* of the search key

– Index on <a, b, c> matches a=5 AND b= 3, but not b=3

Hash indexes must have all attributes in search key

### Selections – 1<sup>st</sup> approach

- 1. Find the *cheapest access path*
- 2. Retrieve tuples using it
- 3. Apply the terms that don't match the index (if any):
  - Cheapest access path

An index or file scan with the fewest estimated page I/Os

- Terms that match this index reduce the # of tuples retrieved
- Other terms are used to discard some retrieved tuples, but do not affect number of tuples/pages fetched

## Cheapest Access Path - Example

Consider day < 8/9/94 AND bid=5 AND sid=3

A B+ tree index <u>on day</u> can be used;

– then, bid=5 and sid=3 must be checked for each retrieved tuple

Similarly, a hash index on < bid, sid> could be used;

- Then, day<8/9/94 must be checked

*How about a B+tree on <rname,day>?* 

*How about a B+tree on <day, rname>?* 

How about a Hash index on <day, rname>?

### Selections – 2<sup>nd</sup> approach: Intersecting RIDs

#### If we have 2 or more matching indexes (w/Alt. (2) or (3) for data entries):

- 1. Get sets of rids of data records using each matching index
- 2. Then *intersect* these sets of rids
- 3. Retrieve the records and apply any remaining terms

#### EXAMPLE: Consider *day<8/9/94* AND *bid=5* AND *sid=3*

- With (i) a B+ tree index on *day* and (ii) an index on *sid*:
- a) Retrieve rids of records satisfying *day<8/9/94* using the first
   b) Retrieve rids of recs satisfying *sid=3* using the second
- 2. Intersect
- 3. Retrieve records and check *bid=5*

# Selections: summary

#### Simple selections

- On sorted or unsorted data, with or without index

#### General selections

- Expressed in conjunctive normal form
- Retrieve tuples and them filter them through other conditions
- Intersect RIDs of matching tuples for non-clustered indexes

Choices depend on selectivities

### **Break: The Halloween Problem**

Story from the early days of System R.

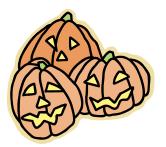

While testing the optimizer on 10/31/76(?), the following update was run:

```
UPDATE payroll
SET salary = salary*1.1
WHERE salary < 25K;
```

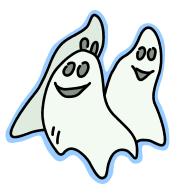

AND IT STOPPED WHEN ALL HAD salary  $\geq 25$ K!

Can you guess why? (hint: it was an optimizer bug...)

## **Query Processing**

20

Units

Overview

Selections

Projections

Readings: Chapter 14.3

Nested loop joins

Sort-merge and hash joins

General joins and aggregates

## The Projection Operation

Issue is removing duplicates

Basic approach is to use sorting

- 1. Scan R, extract only the needed attributes (why do this first?)
- 2. Sort the resulting set
- 3. Remove adjacent duplicates
- <u>Cost:</u> Reserves with size ratio 0.25 = 250 pages
   With 20 buffer pages can sort in 2 passes, so:
   1000 +250 + 2 \* 2 \* 250 + 250 = 2500 I/Os

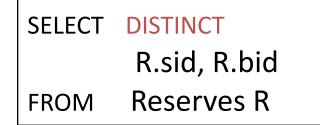

### Projection: Can do better!

SELECT **DISTINCT** R.sid, R.bid

FROM Reserves R

Modify external sort algorithm (see chapter 13):

- Modify Pass 0 of external sort to eliminate unwanted fields
- Modify merging passes to eliminate duplicates
- <u>Cost</u> for above case: read 1000 pages, write out 250 in runs of 40 pages, merge runs = 1000 + 250 +250 = 1500

### Projection Based on Hashing

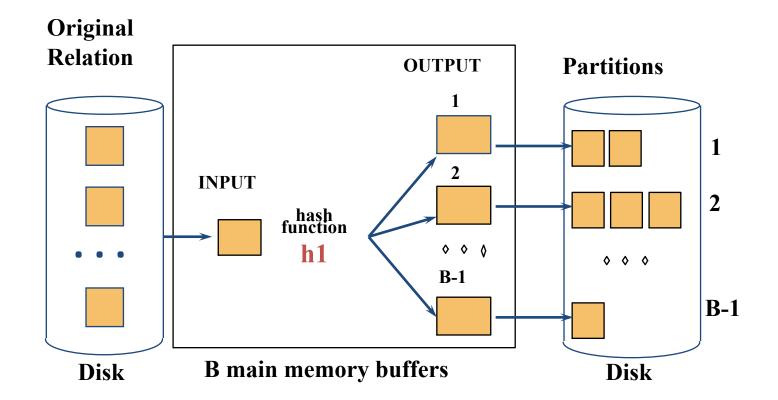

### Projection Based on Hashing (explained)

### Partitioning phase:

- Read R using one input buffer
- For each tuple:
  - Discard unwanted fields
  - Apply hash function *h1* to choose one of B-1 output buffers
- Result is B-1 partitions (of tuples with no unwanted fields)
  - 2 tuples from different partitions guaranteed to be distinct

### Projection Based on Hashing (explained)

### Duplicate elimination phase:

- For each partition
  - Read it and build an in-memory hash table
    - -using hash function h2 (<> h1) on all fields
  - while discarding duplicates
- If partition does not fit in memory
  - Apply hash-based projection algorithm recursively to this partition

### Projection Based on Hashing (explained)

### Cost ???

- Assuming partitions fit in memory
   (i.e. #bufs >= sqrt(#of pages) )
- Read 1000 pages
- Write partitions of projected tuples (250 I/Os)
- Do duplicate elimination on each partition (total 250 I/Os)
- Total : 1500 I/Os

# Discussion of Projection (1/2)

Sort-based approach is standard

Better handling of skew, and result is sorted

#### If there are enough buffers, both have same I/O cost: M + 2T

where:

- M is #pgs in R,
- T is #pgs of R with unneeded attributes removed

Although many systems don't use the specialized sort

# Discussion of Projection (2/2)

# If all wanted attributes are indexed

- $\rightarrow$  *index-only* scan
  - Apply projection techniques to data entries (much smaller!)

If all wanted attributes are indexed as prefix of the search key  $\rightarrow$  even better:

- Retrieve data entries in order (index-only scan)
- Discard unwanted fields
- Compare adjacent tuples to check for duplicates

### **Projections: summary**

Projection based on *sorting* 

Projection based on *hashing* 

Can use *indexes* if they cover *relevant attributes* 

### **Query Processing**

30

Units

Overview

Selections

Projections

Nested loop joins Readings: Chapters 14.4-14.4.1

Sort-merge and hash joins

General joins and aggregates

### Joins...

...are very common.

...can be very expensive (cross product in the worst case).

→ Many approaches to reduce join cost!

#### Join techniques we will cover:

- 1. Nested-loops join
- 2. Index-nested loops join
- 3. Sort-merge join
- 4. Hash join

### Equality Joins With One Join Column

SELECT \* FROM Reserves R1, Sailors S1 WHERE R1.sid=S1.sid

In algebra:  $R \bowtie S$ . Common! Must be carefully optimized. R X S is large; so, R X S followed by a selection is inefficient

Remember, join is associative and commutative

Assume:

- M pages in R, p<sub>R</sub> tuples per page
- N pages in S, p<sub>s</sub> tuples per page
- In our examples, R is Reserves and S is Sailors

We will consider more complex join conditions later

*Cost metric* : # of I/Os

We will ignore output costs

## Simple Nested Loops Join

```
foreach tuple r in R do
foreach tuple s in S do
if r<sub>i</sub> == s<sub>j</sub> then add <r, s> to result
```

For each tuple in the *outer* relation R, we scan the entire *inner* relation S

How much does this Cost?

```
(p_R * M) * N + M = 100*1000*500 + 1000 I/Os
```

- At 10ms/IO, Total: ???

What if smaller relation (S) was outer?

What assumptions are being made here?

**Q:** What is cost if one relation can fit entirely in memory?

## Page-Oriented Nested Loops Join

foreach page  $b_R$  in R do foreach page  $b_S$  in S do foreach tuple r in  $b_R$  do foreach tuple s in  $b_S$ do if  $r_i == s_i$  then add <r, s> to result

#### For each *page* of R

- get each page of S
- write out matching pairs of tuples <r, s>, where r is in R-page and S is in S-page

What is the cost of this approach?

#### M\*N + M = 1000\*500 + 1000

If smaller relation (S) is outer, cost = 500\*1000 + 500

# Index Nested Loops Join

foreach tuple r in R do foreach tuple s in S where r<sub>i</sub> == s<sub>j</sub> do add <r, s> to result

If there is an index on the join column of one relation (say S), can make it the inner and exploit the index

- Cost:  $M + ((M^*p_R))^*$  cost of finding matching S tuples)

For each R tuple, cost of probing S index is about 1.2 for hash index, 2-4 for B+ tree. Cost of then finding S tuples (assuming Alt. (2) or (3) for data entries) depends on clustering

Clustered index: 1 I/O per page of matching S tuples

Unclustered: up to 1 I/O per matching S tuple

### Examples of Index Nested Loops (1/2)

Hash-index (Alt. 2) on *sid* of Sailors (inner):

- Scan Reserves: 1000 page I/Os, 100\*1000 tuples
- For each Reserves tuple:
  - 1.2 I/Os to get data entry in index,
  - plus 1 I/O to get (the exactly one) matching Sailors tuple

### Examples of Index Nested Loops (2/2)

### Hash-index (Alt. 2) on *sid* of Reserves (inner):

- Scan Sailors: 500 page I/Os, 80\*500 tuples
- For each Sailors tuple:
  - 1.2 I/Os to find index page with data entries,
  - plus cost of retrieving matching Reserves tuples
  - Assuming uniform distribution, 2.5 reservations per sailor (100,000 / 40,000). Cost of retrieving them is 1 or 2.5 I/Os depending on whether the index is clustered

## Block Nested Loops Join

Page-oriented NL doesn't exploit extra buffers

Alternative approach: Use one page as an input buffer for scanning the inner S, one page as the output buffer, and use all remaining pages to hold 'block' of outer R

For each matching tuple r in R-block, s in S-page, add <r, s> to result. Then read next R-block, scan S, etc

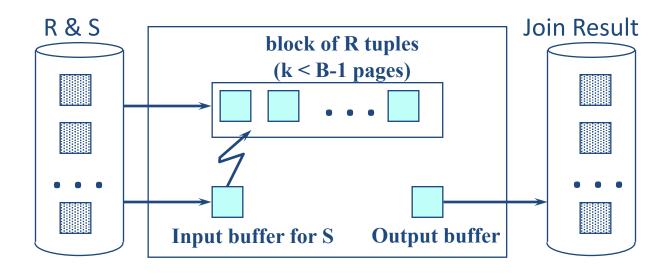

## Examples of Block Nested Loops

#### Cost: Scan of outer + #outer blocks \* scan of inner

- #outer blocks = [# of pages of outer / blocksize]

With Reserves (R) as outer, and 100 pages of R:

- Cost of scanning R is 1000 I/Os; a total of 10 blocks
- Per block of R, we scan Sailors (S); 10\*500 I/Os
- With 100-page block of Sailors as outer:
  - Cost of scanning S is 500 I/Os; a total of 5 blocks
  - Per block of S, we scan Reserves; 5\*1000 I/Os

With <u>sequential reads</u> considered, analysis changes: may be best to divide buffers evenly between R and S

# Nested loop joins: summary

#### Simple nested loops

Optimized by page-oriented access

#### Index nested loops

- Costs depend on the type of index

### Block nested loops

- Optimization of page nested loops which uses memory buffers

### **Query Processing**

Overview

Selections

Projections

Nested loop joins

Sort-merge and hash joins Readings: Chapters 14.4.2-14.4.3

General joins and aggregates

Units

41

# Sort-Merge Join (R ⋈S)

Sort R and S on the join column, then scan them to do a 'merge' (on join column), and output result tuples

Useful if

- one or both inputs are already sorted on join attribute(s)
- output is required to be sorted on join attributes(s)

'Merge' phase can require some back tracking if duplicate values appear in join column

R is scanned once; each S group is scanned once per matching R tuple. Note: Multiple scans of an S group will probably find needed pages in buffer

## Example of Sort-Merge Join

|     | 1      |        |      | sid | bid | day      | rname  |
|-----|--------|--------|------|-----|-----|----------|--------|
| sid | sname  | rating | age  | 28  | 103 | 12/4/96  | guppy  |
| 22  | dustin | 7      | 45.0 | 28  | 103 | 11/3/96  | yuppy  |
| 28  | yuppy  | 9      | 35.0 | 31  | 101 | 10/10/96 | dustin |
| 31  | lubber | 8      | 55.5 | 31  | 102 | 10/12/96 | lubber |
| 44  | guppy  | 5      | 35.0 | 31  | 101 | 10/11/96 | lubber |
| 58  | rusty  | 10     | 35.0 | 58  | 101 | 11/12/96 | dustin |

#### Cost: Sort R +Sort S + (M+N)

The cost of scanning, M+N, could be M\*N (very unlikely!)

With 35, 100 or 300 buffer pages, both Reserves and Sailors can be sorted in 2 passes; total join cost: 2\*#passes\*(M+N)+(M+N)=7500

(BNL cost: 2500 to 15000 I/Os)

# Refinement of Sort-Merge Join

We can combine the merging phases in the *sorting* of R and S with the merging required for the join

- Allocate 1 page per run of each relation, and 'merge' while checking the join condition
- With  $B > \sqrt{L}$ , where L is the size of the larger relation, using the sorting refinement that produces runs of length 2B in Pass 0, #runs of each relation is < B/2
- Cost: read+write each relation in Pass 0 + read each relation in (only) merging pass (+ writing of result tuples)
- In example, cost goes down from 7500 to 4500 I/Os

# Hash-Join

Partition both relations using hash funtion h: R tuples in partition *i* will only match S tuples in partition *i* 

Read in a partition of R, hash it using h2 (<> h!). Scan matching partition of S, probe hash table for matches

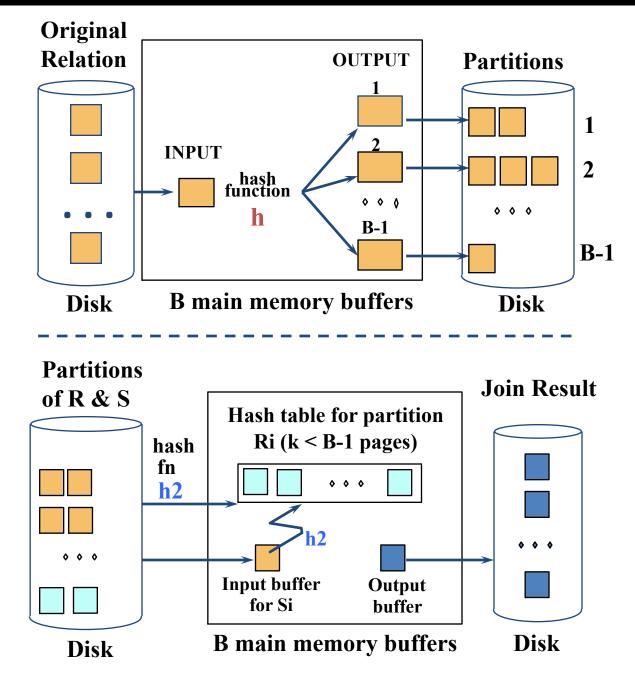

### **Observations on Hash-Join**

First pass creates B-1 partitions, each of size  $S_i = N/(B-1)$ 

Need each  $S_i \leq B-2$  in order to fit in memory for  $2^{nd}$  pass

→ Need N/(B-1) ≤ B-2  $\sqrt{N}$ ... or, roughly: B > where N is size of <u>smaller</u> relation

## More Observations on Hash-Join

Since we build an in-memory hash table to speed up the matching of tuples in the second phase, a little more memory is needed

If the hash function does not partition uniformly, one or more R partitions may not fit in memory. We can apply hash-join technique recursively to do the join of this R-partition with corresponding S-partition

### Cost of Hash-Join

In partitioning phase, **read and write** both relations; 2(M+N)

In matching phase, **read** both relations; M+N I/Os

In our running example, this is a total of 4500 I/Os

# Sort-Merge Join vs. Hash Join

Given a minimum amount of memory (*what is this, for each?*) both have a cost of 3(M+N) I/Os

### Hash Join Pros:

- Superior if relation sizes differ greatly
- Shown to be highly parallelizable (beyond scope of class)

### Sort-Merge Join Pros:

- Less sensitive to data skew
- Result is sorted (may help "upstream" operators)
- Goes faster if one or both inputs already sorted

# Hash-Join

Let B = 5

Buckets:

```
b1: h \in [1,25]
b2: h \in [26,50]
b3: h \in [51,75]
b4: h \in [76,100]
```

If |F| ≤ |M|, in second phase build in-memory hash table on F partitions, and stream M partitions through memory

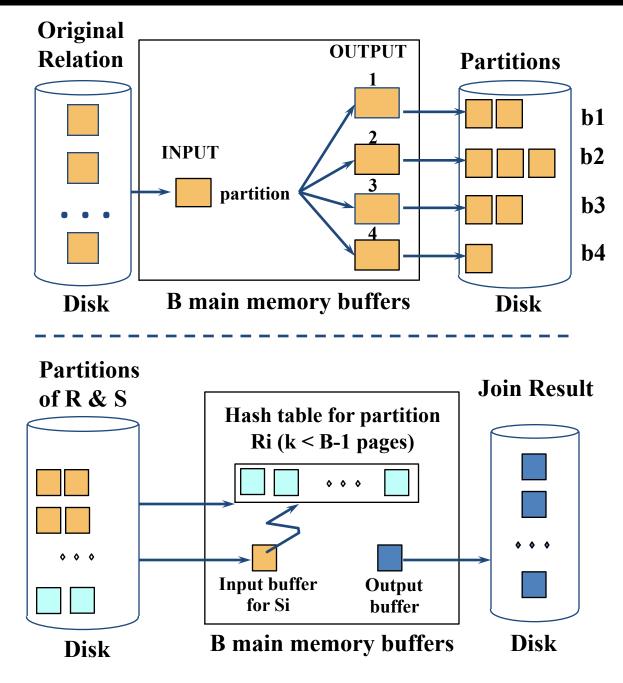

## Summary

### Sort merge join

- Relies on the sorted order of join attributes
- Produces sorted output

### Hash join

- Uses little memory
- Great when one relations is much smaller than the other
- Has problems with data skew

### **Query Processing**

Overview

Selections

Projections

Nested loop joins

Sort-merge and hash joins

General joins and aggregates

Readings: Chapters 14.4.5-14.7

52

## **General Join Conditions**

Equalities over several attributes (e.g., *R.sid=S.sid* AND *R.rname=S.sname*):

- For Index NL, build index on <*sid, sname*> (if S is inner); or use existing indexes on *sid* or *sname*
- For Sort-Merge and Hash Join, sort/partition on combination of the two join columns

#### Inequality conditions (e.g., *R.rname < S.sname*):

- For Index NL, need (clustered!) B+ tree index
  - Range probes on inner; # matches likely to be much higher than for equality joins
- Hash Join, Sort Merge Join not applicable!
- Block NL quite likely to be the best join method here

## Set Operations

Intersection and cross-product special cases of join Union (Distinct) and Except similar; we'll do union:

Sorting based approach to union:

- Sort both relations (on combination of all attributes)
- Scan sorted relations and merge them
- Alternative: Merge runs from Pass 0 for both relations

### Hash based approach to union:

- Partition R and S using hash function h
- For each S-partition, build in-memory hash table (using h2), scan corresponding R-partition and add tuples to table while discarding duplicates

### Aggregate Operations (AVG, MIN, etc.)

### Without grouping:

- In general, requires scanning the relation
- Given index whose search key includes all attributes in the SELECT or WHERE clauses, can do index-only scan

### Aggregate Operations (AVG, MIN, etc.)

### With grouping:

- Sort on group-by attributes, then scan relation and compute aggregate for each group. Note: we can improve upon this by combining sorting and aggregate computation
- Similar approach based on hashing on group-by attributes
- GROUP BY clauses, wecan do index-only scan
- If group-by attributes form prefix of the search key, we can retrieve data entries/tuples in group-by order

# Impact of Buffering

If several operations are executing concurrently, estimating the number of available buffer pages is guesswork

#### Repeated access patterns interact with buffer replacement policy

- e.g., Inner relation is scanned repeatedly in Simple Nested Loop Join. With enough buffer pages to hold inner, replacement policy does not matter. Otherwise, MRU is best, LRU is worst (*sequential flooding*)
- Does replacement policy matter for Block Nested Loops?
- What about Index Nested Loops?

## Summary

A virtue of relational DBMSs:

queries are composed of a few basic operators

- Implementation of operators can be carefully tuned
- Important to do this!

Many alternative implementations for each operator

No universally superior technique for most operators

Must consider alternatives for each operation in a query and choose best one based on system statistics...

Part of the broader task of optimizing a query composed of several operatios